- 13 ISBN 9787030318039
- 10 ISBN 703031803X

出版时间:2011-9

页数:158

版权说明:本站所提供下载的PDF图书仅提供预览和简介以及在线试读,请支持正版图书。

## www.tushu000.com

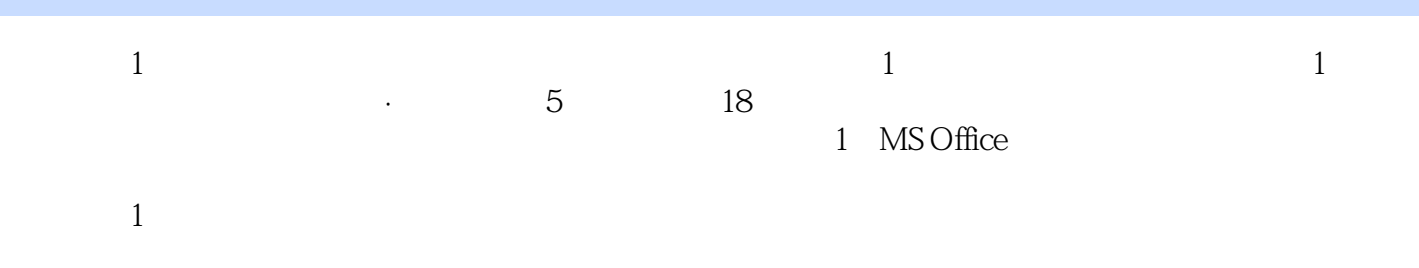

 $\frac{a}{\sqrt{1-\frac{a}{\sqrt{1-\frac{a$ 

Windows XP 1 Windows XP 2 Windows XP 任务3 使用控制面板和注册表 4 Windows XP

> Internet 5 Intemet Explorer

> > Word 2003

 任务6 文字处理  $7$  任务8 图文混排 任务9 表格设置 任务10 脚注和尾注的应用 任务11 综合练习

Excel 2003

12 Excel 2003 13 Excel 2003  $\frac{14}{15}$  任务15 函数、图表与数据分析 任务16 打印工作表

> Power Poirlt 2003 17 PowerPoint 2003 18 PowerPoint 2003

版权页:插图:116.在Excel工作簿中,某单元格内有"1.37"为数值格式"1.37"。若要将其格式改为  $\blacksquare$  A. B.  $\mathbb{C}$ . 117. Excel Sheet1 Sheet2 Sheet3 3  $\text{Sheet1}$  Al  $\text{``} \text{9''}$   $\text{Sheet2}$   $\text{Sheet3}$  A1 \_\_\_ A. 10B. 9C. 0D. 118. Excel \_ A. 值False在True前B.逻辑值True和False等值C.逻辑值True在False前D.逻辑值True和False保持原始次序119.  $\text{Excel}$  and  $\text{Excel}$ 住Ctrl键B.有所不同,区别是移动数据时,要按住Ctrl键C.有所不同,区别是复制数据时,要按住Shift D.

 $\frac{u}{\sqrt{1-\frac{1}{2}}\sqrt{1-\frac{1}{2}}\sqrt{1-\frac$ 

 $1$  $2<sub>o</sub>$  $3\,$  本站所提供下载的PDF图书仅提供预览和简介,请支持正版图书。

:www.tushu000.com